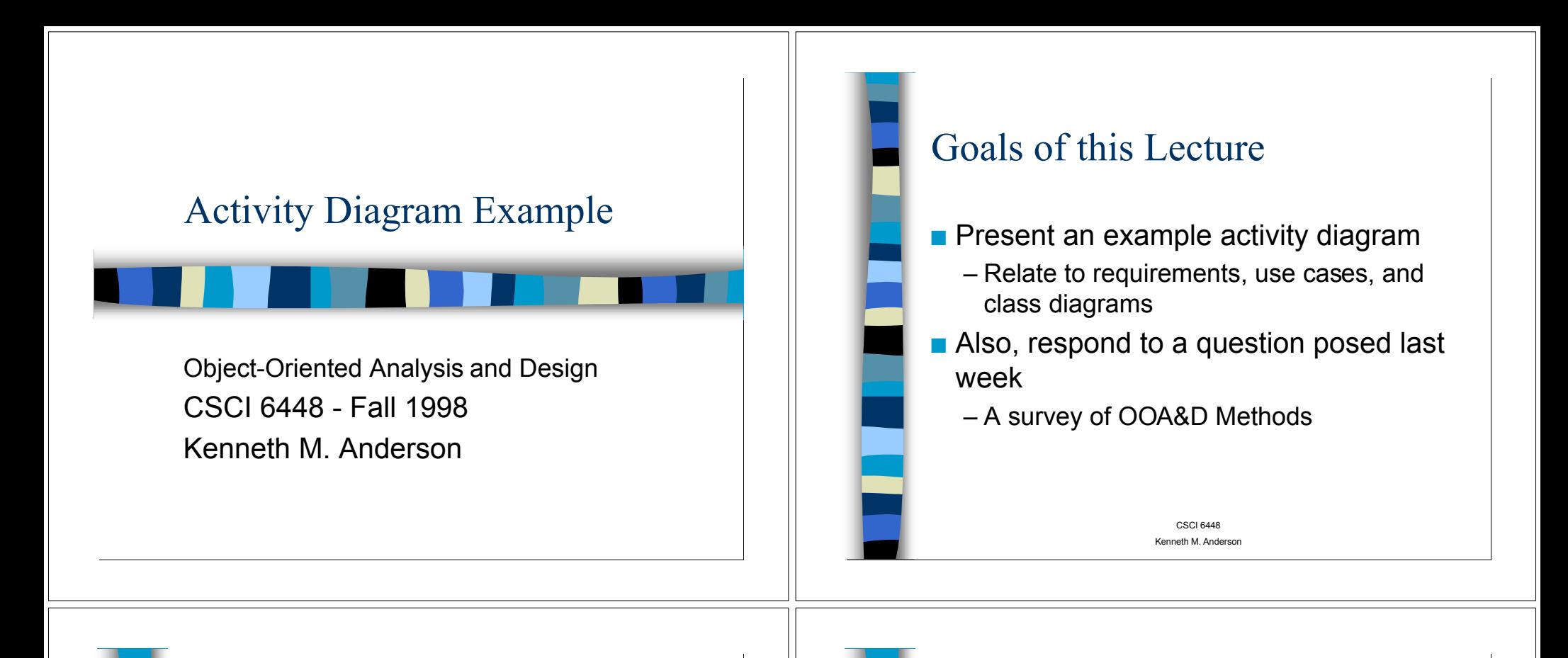

# Survey of OOA&D Methods

- The Booch Method
- The Coad and Yourdon Method
- The Jacobson Method
- The Rambaugh Method
- The Wirfs-Brock Method
- **n** Generalization
	- CSCI 6448 $\sf{Taken}$  from "SE: A Practitioner's approach, 4th ed." by Roger S. Pressman, McGraw-Hill, 1997

Kenneth M. Andersor

# Detailed comparisons

- $\blacksquare$  What follows is a barebones description of each method, detailed comparisons can be found in:
	- Graham, I. Object-Oriented Methods, Addison-Wesley, 1994
	- "A comparison of Object-Oriented Development Methodologies" by Edward Berard
		- CSCI 6448Kenneth M. Anderson• (See http://www.toa.com/shnn?htmldocs)

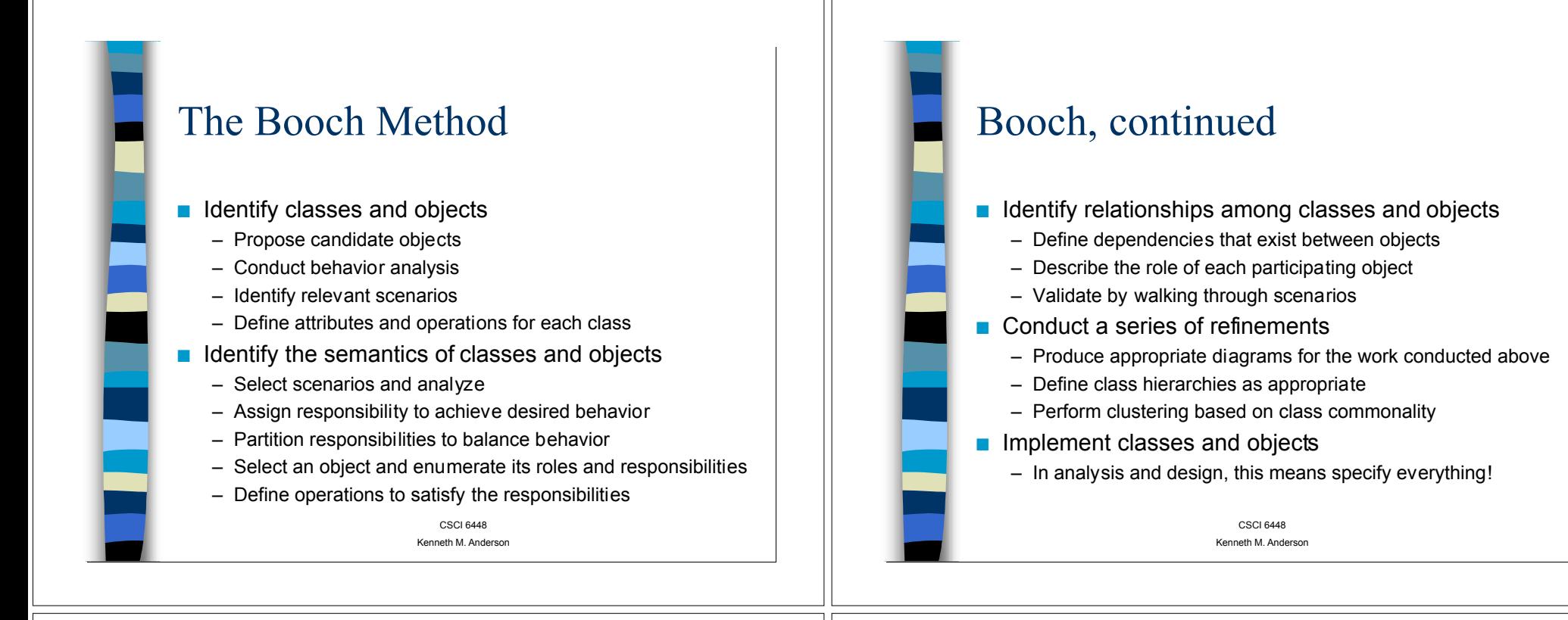

# Coad and Yourdon Method

- $\blacksquare$  Often viewed as the easiest method to learn
- $\blacksquare$  Steps
	- Identify objects using "what to look for" criteria
	- Define a generalization-specification structure
	- Define a whole-part structure
	- Identify subjects (subsystem components)
	- Define attributes
	- Define services
- Coad, P. and E. Yourdon, Object-Oriented Analysis, 2nd ed., Prentice-Hall, 1991

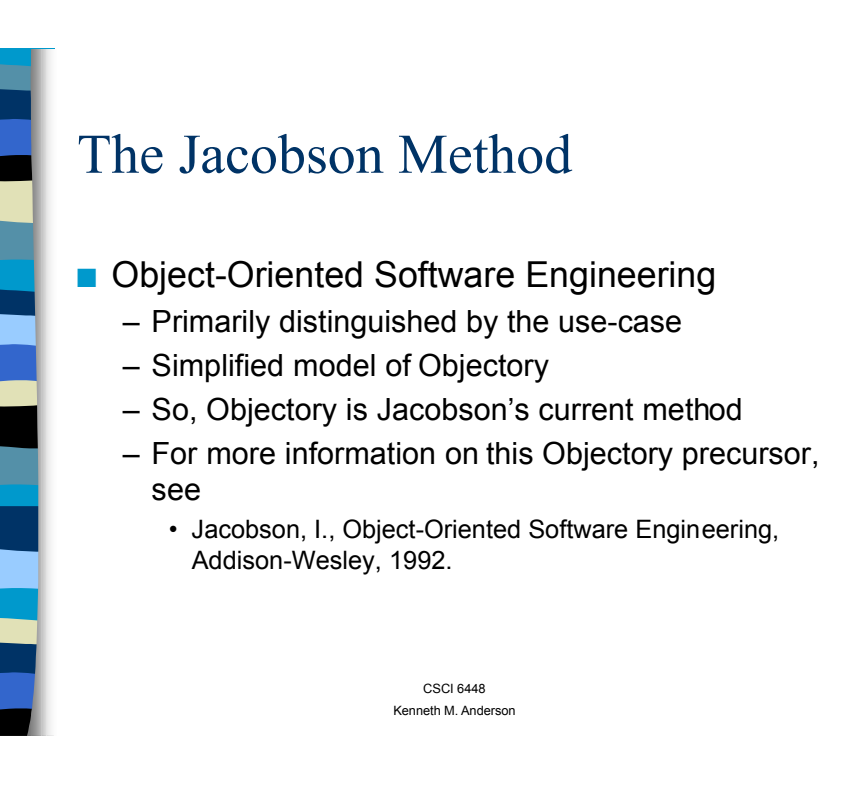

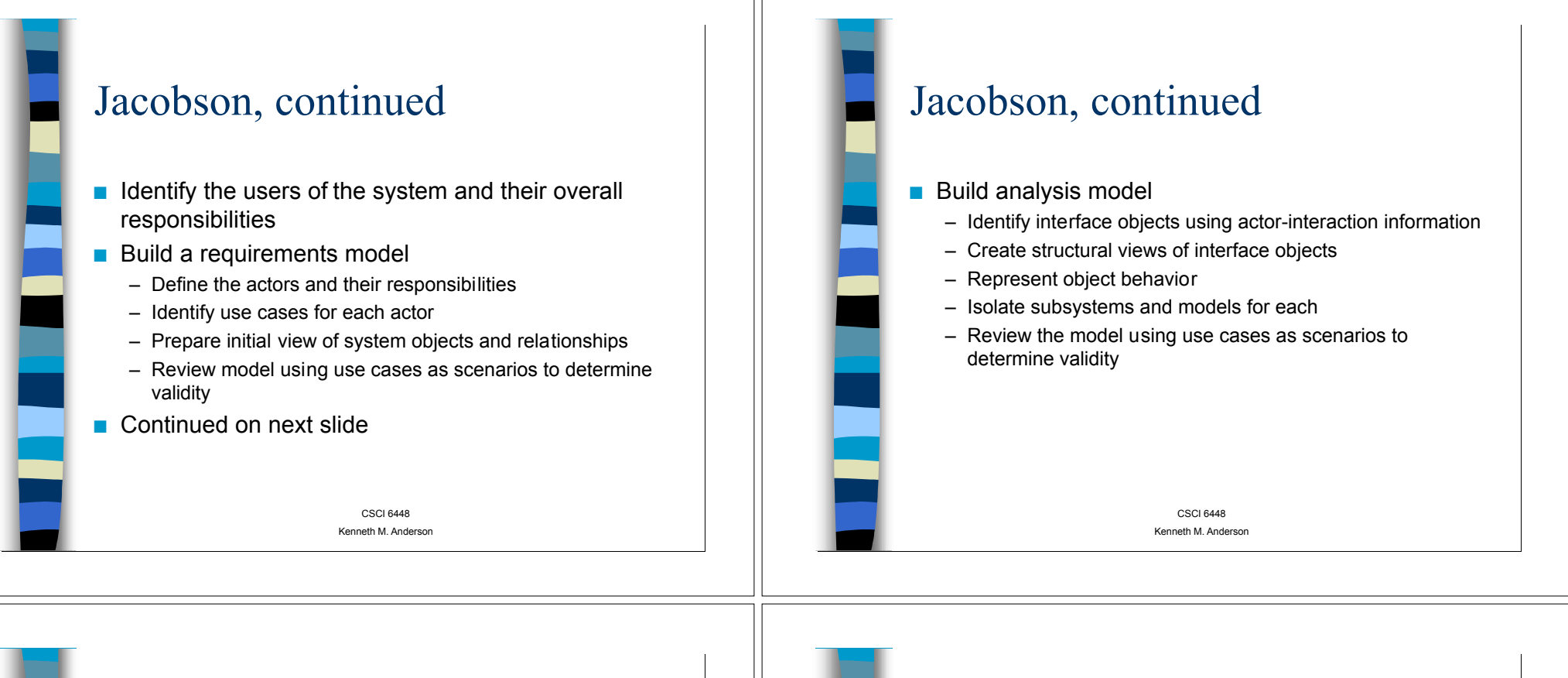

# The Rambaugh Method

- Object Modeling Technique (OMT)
	- Rambaugh, J. et al., Object-Oriented Modeling and Design, Prentice-Hall, 1991
- $\blacksquare$  Analysis activity creates three models
	- Object model
		- Objects, classes, hierarchies, and relationships
	- Dynamic model
		- object and system behavior
	- Functional model
		- High-level Data-Flow Diagram

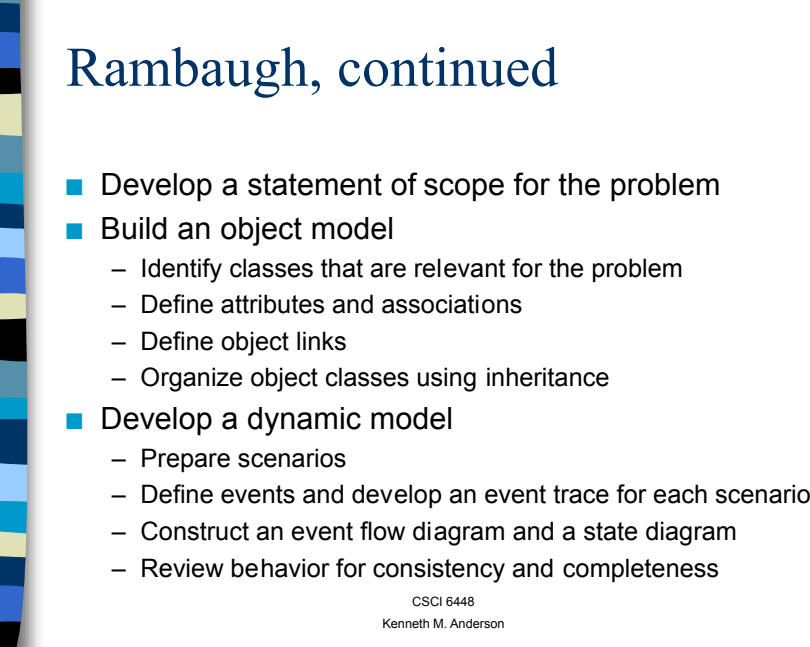

# Rambaugh, continued

- $\blacksquare$  Construct a functional model for the system
	- Identify inputs and outputs
	- Use data flow diagrams to represent flow transformations
	- Develop a processing specification for each process in the DFD
	- Specify constraints and optimization criteria
- $\blacksquare$  Iterate!

CSCI 6448Kenneth M. Anderson

# The Wirfs-Brock Method

- Wirfs-Brock, R., B. Wilkerson, and L. Weiner, Designing Object-0riented Software, Prentice-Hall, 1990
	- Evaluate the customer specification
	- Use a grammatical parse to extract candidate classes
	- Group classes in an attempt to identify superclasses
	- Define and assign responsibilities for each class
	- Identify relationships between classes
	- Define collaboration between classes
	- Build hierarchical representations of classes
	- Construct a collaboration graph for the system

CSCI 6448Kenneth M. Anderson

# In general...

- Obtain customer requirements for the OO System
	- Identify scenarios or use cases
	- Build a requirements model
- $\blacksquare$  Select classes and objects using basic requirements
- $\blacksquare$  Identify attributes and operations for each object
- $\blacksquare$  Define structures and hierarchies that organize classes
- **n** Build an object-relationship model
- Build an object-behavior model
- $\blacksquare$  Review the OO analysis model against use cases

CSCI 6448Kenneth M. Anderson

# Now to the example

- $\blacksquare$  Chimera will be our example domain
- **n** Start with some requirements
- $\blacksquare$  Identify use cases
- $\blacksquare$  Construct a class diagram
- $\blacksquare$  Construct an activity diagram

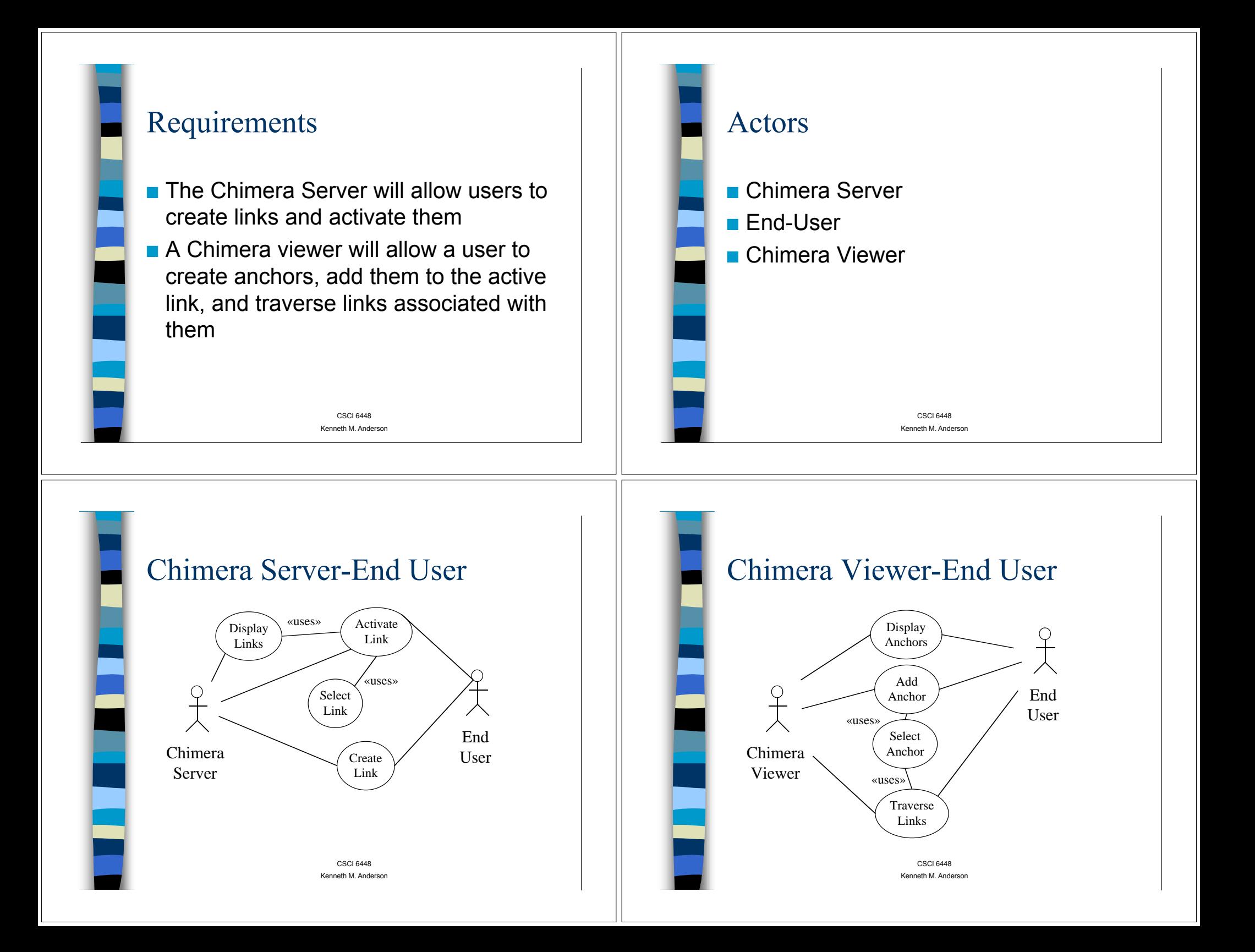

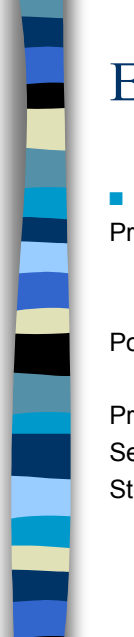

### Example Use Cases

- Activate Link Preconditions:Hypermedia Context active, No link activePostconditions:Active Link existsPrimary Actor: End-User Secondary Actor: Chimera Server Steps Display Links Select Link
- $\blacksquare$  Select Link Preconditions:Links displayed No selected link PostconditionsLink selectedPrimary Actor: End-User Steps Scroll through list of link namesClick on link name

CSCI 6448Kenneth M. Anderson

CSCI 6448Kenneth M. Anderson

## Use Cases continued

■ Select Anchor Preconditions:Anchors displayed **Postconditions** Anchor selectedPrimary Actor: End-User Secondary Actor: Viewer Steps Scroll through view Click on anchor

■ Add Anchor Preconditions:Active Link existsSelected Anchor exists**Postconditions** Anchor added to active linkPrimary Actor: Chimera Server Secondary Actor: End-User Steps Invoke Add Operation (GUI) Perform Add Operation (CS)

CSCI 6448Kenneth M. Anderson

# Domain Elements

#### $\blacksquare$  Anchor

- $\blacksquare$  Link
- $\blacksquare$  Active Link
- Selected Anchor
- User-Interface
- $\blacksquare$  List of Links

# (One Possible) Class Diagram

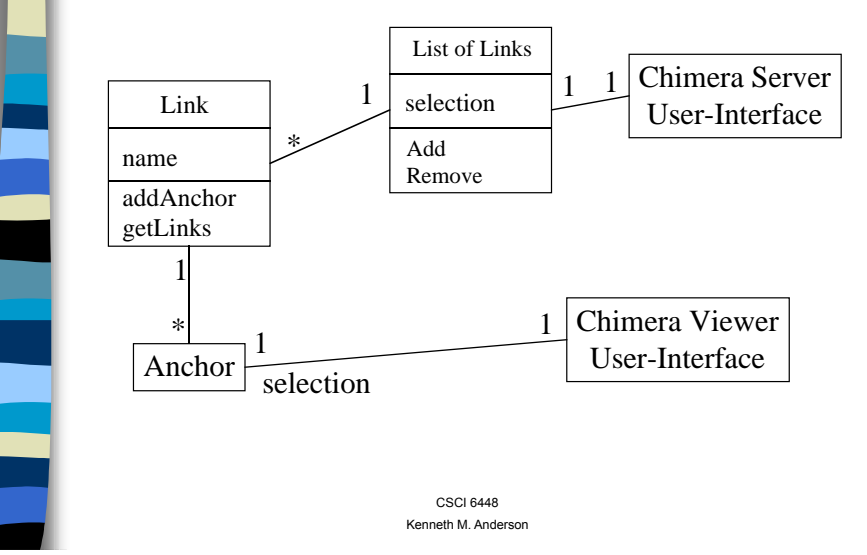

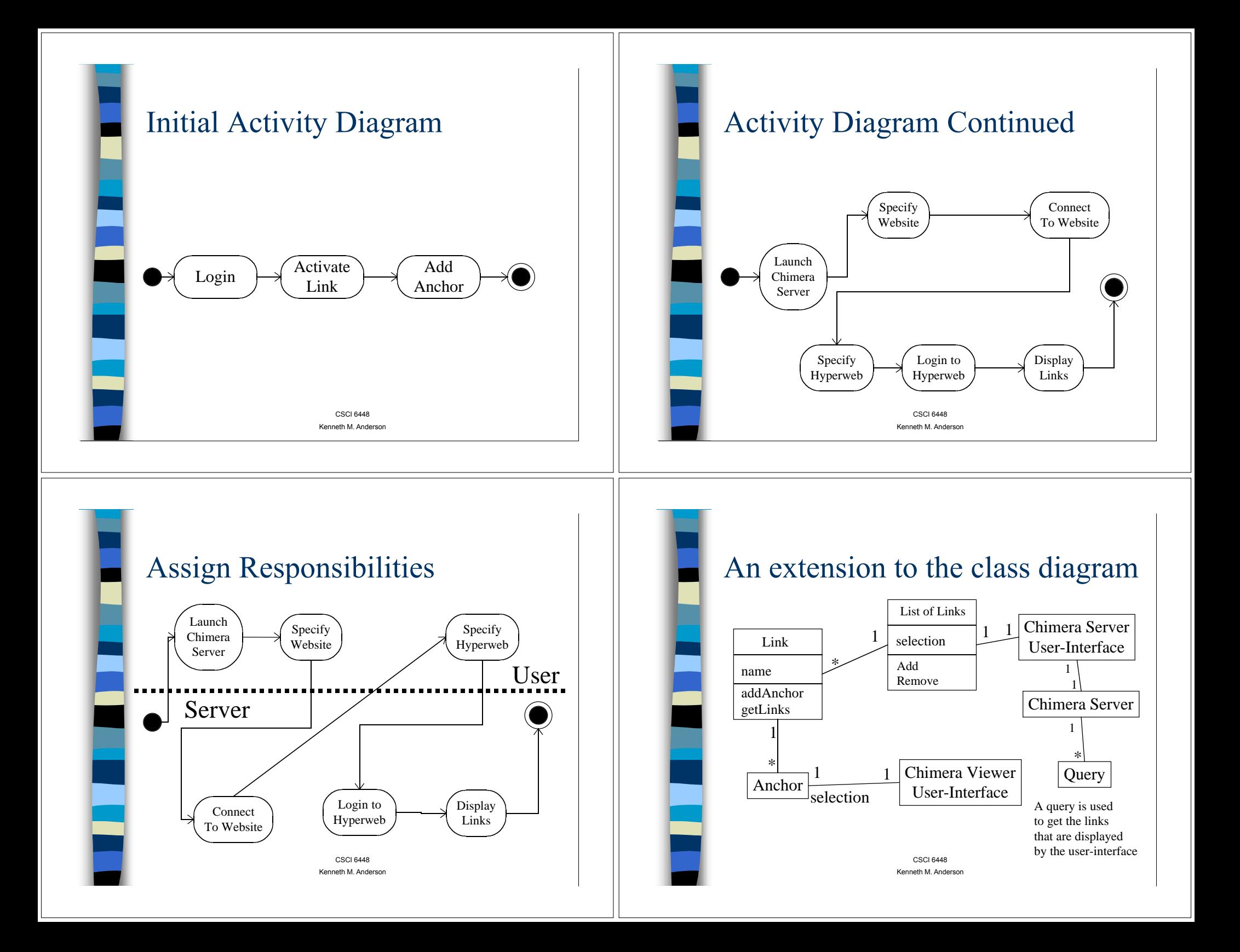

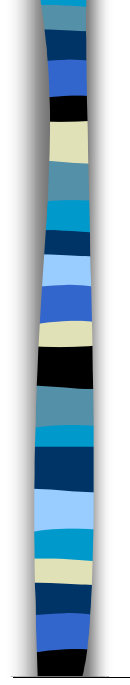

# Comments on Swimlanes

- **n** Swimlanes are vertical or horizontal lines that partition the activity diagram
- $\blacksquare$  Swimlanes associate activities with actors (and therefore use cases)
- $\blacksquare$  Class diagrams can then be associated with activities and thus be related to use cases and actors as well

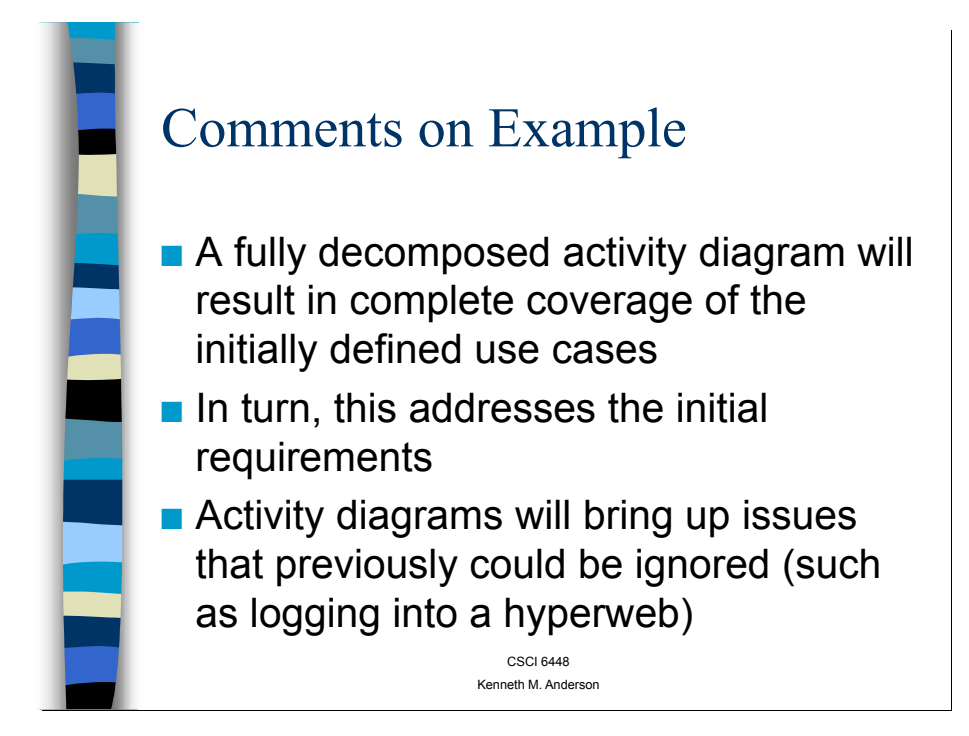